## **Portable Opened Ports Viewer Crack Free Download For Windows**

# **[Download](http://evacdir.com/UG9ydGFibGUgT3BlbmVkIFBvcnRzIFZpZXdlcgUG9/ZG93bmxvYWR8cEM3WW5kaGZId3hOalUyTURJeE1qQTJmSHd5TlRnM2ZId29UU2tnU0dWeWIydDFJRnRHWVhOMElFZEZUbDA/adventitia/nazis.coalitional.ornithologist/lamaze/)**

#### **Portable Opened Ports Viewer Free Download [Win/Mac] 2022**

Opened Ports Viewer is a simple-to-use networking utility that identifies and shows all opened ports across your LAN. It comes packed with a handy set of options and configuration parameters to please all user levels. Portability advantages Since there is no installation involved, you can drop the program files in any part of the hard disk and just click the executable to run. There is also the possibility to save Opened Ports Viewer to a USB flash disk or similar storage unit, in order to run it on any PC with minimum effort and no previous installers. What's more, the tool does not create new entries in the Windows registry or Start menu, leaving the disk clean after removal. Clean and intuitive interface The main frame has an organized structure that shows a list with all open ports along with their status, protocol, local and remote address, port number, process ID and name. Selecting an item from the list shows connection and process information on the bottom part of the screen, together with main module notes. These details can be exported to CSV, HTML or TXT format for closer inspection. Other tools of Opened Ports Viewer let you resolve host names, view port names, hide system processes, view connections only, and so on. The program does not put a strain on computer performance, as it runs on low CPU and RAM. It is very responsive to commands and works smoothly, without triggering Windows to hang, crash or pop up error dialogs. Conclusion All in all, Opened Ports Viewer delivers a simple solution to viewing all open ports in your LAN, and it can be handled by all types of users. Portable Opened Ports Viewer Description: Opened Ports Viewer is a simple-to-use networking utility that identifies and shows all opened ports across your LAN. It comes packed with a handy set of options and configuration parameters to please all user levels. Portability advantages Since there is no installation involved, you can drop the program files in any part of the hard disk and just click the executable to run. There is also the possibility to save Opened Ports Viewer to a USB flash disk or similar storage unit, in order to run it on any PC with minimum effort and no previous installers. What's more, the tool does not create new entries in the Windows registry or Start menu, leaving the disk clean after removal. Clean and intuitive interface The main frame has an organized structure that shows a list

#### **Portable Opened Ports Viewer Registration Code Free [Latest]**

Opened Ports Viewer is a simple-to-use networking utility that identifies and shows all opened ports across your LAN. It comes packed with a handy set of options and configuration parameters to please all user levels. It is

completely free of charge and also provides clean and intuitive interface. Portability advantages Since there is no installation involved, you can drop the program files in any part of the hard disk and just click the executable to run. There is also the possibility to save Opened Ports Viewer to a USB flash disk or similar storage unit, in order to run it on any PC with minimum effort and no previous installers. What's more, the tool does not create new entries in the Windows registry or Start menu, leaving the disk clean after removal. Clean and intuitive interface The main frame has an organized structure that shows a list with all open ports along with their status, protocol, local and remote address, port number, process ID and name. Selecting an item from the list shows connection and process information on the bottom part of the screen, together with main module notes. These details can be exported to CSV, HTML or TXT format for closer inspection. Other tools of Opened Ports Viewer let you resolve host names, view port names, hide system processes, view connections only, and so on. The program does not put a strain on computer performance, as it runs on low CPU and RAM. It is very responsive to commands and works smoothly, without triggering Windows to hang, crash or pop up error dialogs. Conclusion All in all, Opened Ports Viewer delivers a simple solution to viewing all open ports in your LAN, and it can be handled by all types of users. Boil — for the Best This month's Boil Off is an exciting on a couple grounds. First, it's the first time the restaurant we're experimenting with is one which has a food truck. Thus, I got to go to China Boil's food truck as they were trying out the new menu and restaurant's first outdoor space. Second, it's the first actual outdoor drinking experience for my parents and for me since my drinking years were banned in a restaurant setting. China Boil is in my parents' "foodie" circle of friends, so we've heard plenty about them since at least the beginning of 2010 a69d392a70

### **Portable Opened Ports Viewer Crack+ [Win/Mac] [2022]**

- Opened Ports Viewer is a simple-to-use networking utility that identifies and shows all opened ports across your LAN. - With included manual and help file. - Creates no registry entries or Start menu shortcuts. - Very light on system resources. - Portable version available. - Low system requirements. Screenshots: Version 1.9.22.19 A new feature for Port Switcher opens up many exciting possibilities! It gives you the power to see a 1-to-1 wire map display to your PSW computer. This never before available feature opens up several possibilities to really make your day! Port Switcher.com has been in the business of PSWs for over five years now and we have been adding features and improving things just a bit at a time. So be sure to check back on a regular basis to see what new things we've added to the program. Here is a list of the changes and features that we've added since version 1.9.1.27. – Hot keys for File, Edit, View, & Delete. – File menu includes Text File, HTML File, TXT File. – Now print all new connections that have opened. – Fixed several bugs & glitches. – Manually Reset all settings to default values. – Zooming in & out of Port Switcher. – Minimize & Full Screen features. – Added Folder Options, so you can choose what is  $\&$  is not exported to a folder. – Added a Hot Key for the Empty Workspace toggle. – View/Edit/Delete/etc. menu items have been added. – New Ribbon feature. – Aligned all buttons in the Ribbon. Here are the file sizes of the existing files. (Click to enlarge) File Size Total (KB): 1,488 Text File: 1,480 HTML File: 130 TXT File: 101 Port Switcher.com is a beta testing tool and is in no way affiliated with PSWs.com. It is a free download for your personal use only.Q: Eclipse Java Shared Configurations I am looking for a feature in Eclipse (or even a JAR file) that can allow for multiple versions of a Java application to be deployed on the same machine and run at the same time on their own application scope. Imagine I

#### **What's New in the?**

Close and open any available ports with just a click. Open Open Ports Viewer shows all open ports on your computer or network. Open any port you want to, simply type the IP/TCP/UDP port number. Close Close ports with just a click. Type a port to view all information about a port. Resolve host names By clicking on a host name, you can resolve it. Hide system processes Use this tool to hide the selected processes in the task list. Open Open Ports Viewer shows all open ports on your computer or network. Select a port to view all information about a port. Closed Close ports with just a click. Type a port to view all information about a port. Binary options - Display port binary address, - Display process binary name and family name, - Display port binary name, - Display port family name, - Display binary protocol name, - Display process binary name and family name, - Display binary process name, - Display binary protocol name and process name. Name options - Display port name, - Display host name, - Display port name and host name. Opened Ports Viewer Ports and protocols for each port can be shown in a table, along with port's address in binary, process name and binary protocol name. - Display port binary port number, - Display host's IP address in binary, - Display process binary name and family name, - Display port binary name, - Display port family name, - Display binary protocol name, - Display process binary name and family name, - Display binary process name, - Display binary protocol name and process name. Close and view what process is using a port - Display port binary port number, - Display host's IP address in binary, - Display process binary name and family name, - Display port binary name, - Display port family name, - Display binary protocol name, - Display process binary name and family name, - Display binary process name, - Display binary protocol name and process name. Port name options - Display port name, - Display host's name, -

Display port name and host's name. Port status options - Display port binary port number, - Display port status (open/closed), - Display host IP address in binary, - Display process binary name

## **System Requirements For Portable Opened Ports Viewer:**

In order to run this game, you will need the following system requirements. The minimum recommended hardware requirements are listed first, followed by the recommended. These hardware requirements are for the hardware that is listed as minimum recommended. If you choose to purchase the recommended hardware, your game will run much more smoothly and you can expect a better gaming experience. Windows Requirements Processor: Intel Dual-Core 2.4 GHz or AMD Athlon 64 3.4 GHz or higher RAM: 2 GB Graphics: ATI HD 5850 or NVIDIA GTX 560 DirectX

Related links:

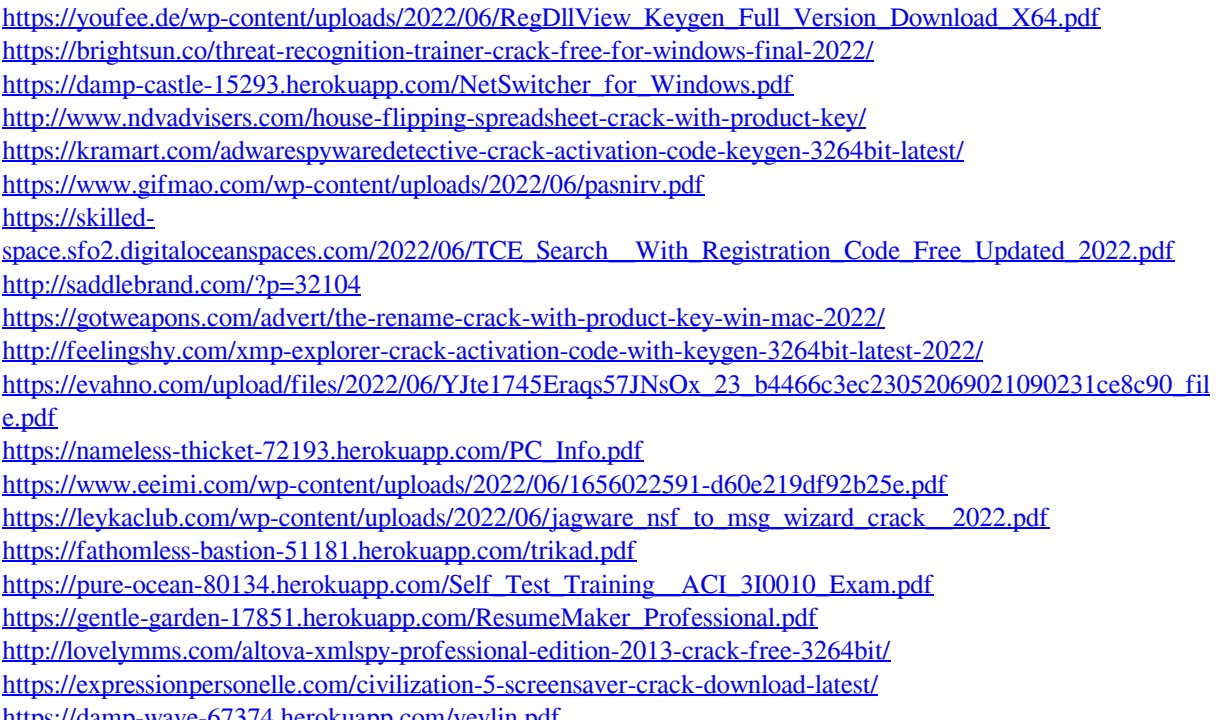

<https://damp-wave-67374.herokuapp.com/yevlin.pdf>